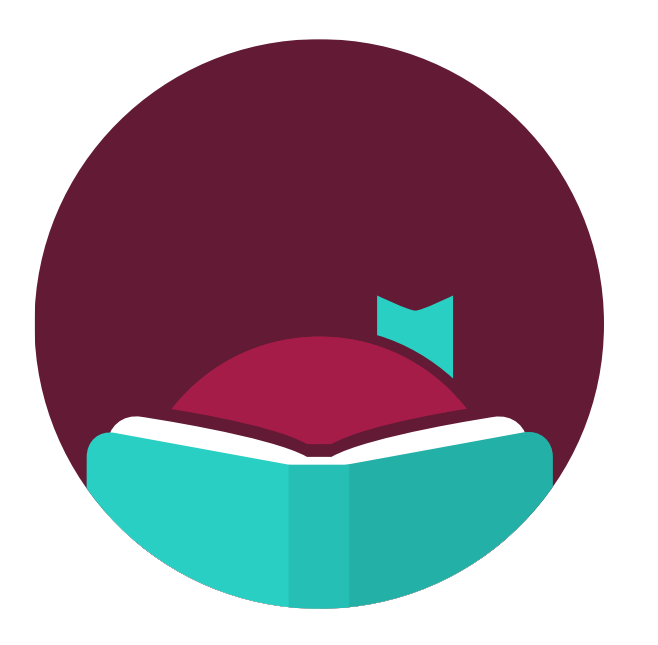

# Getting Started with Libby

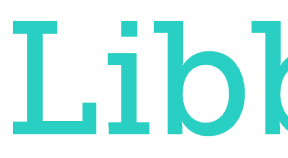

# Libby, by OverDrive.

### Meet the Presenters

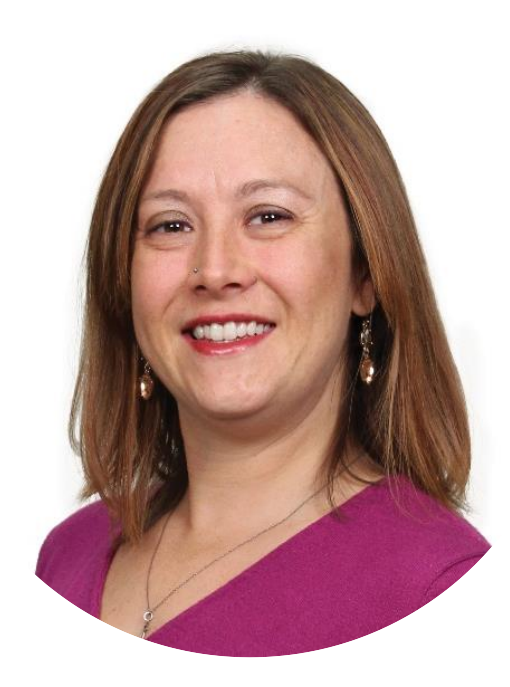

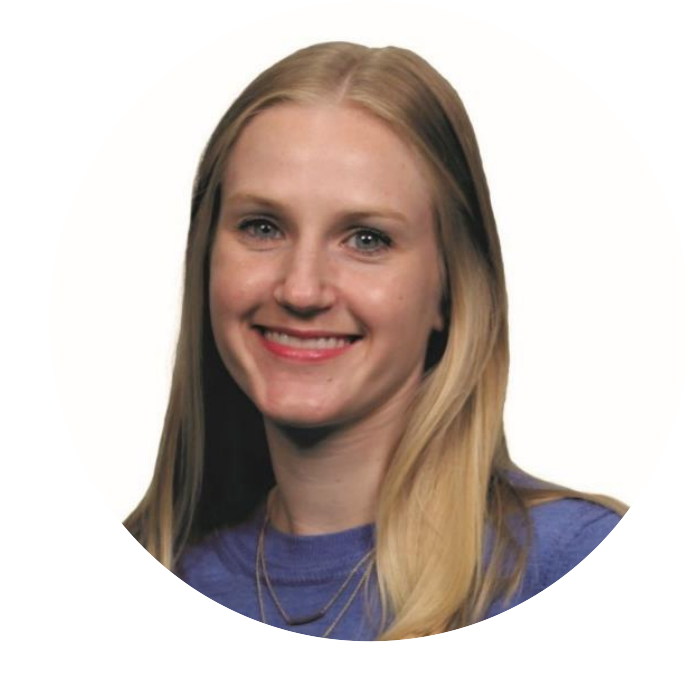

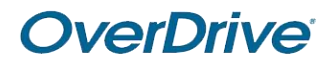

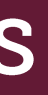

### Lisa Mullins Lauren Bajda

Please **ask questions throughout** the webinar under Q&A.

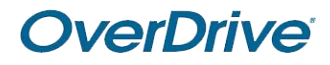

**Q&A**

This webinar will be **interactive**. Test your knowledge along the way to earn a certificate.

#### **Certificate**

You will receive a follow-up email **tomorrow**.

### Housekeeping

#### **Recording & PDF**

### Check In

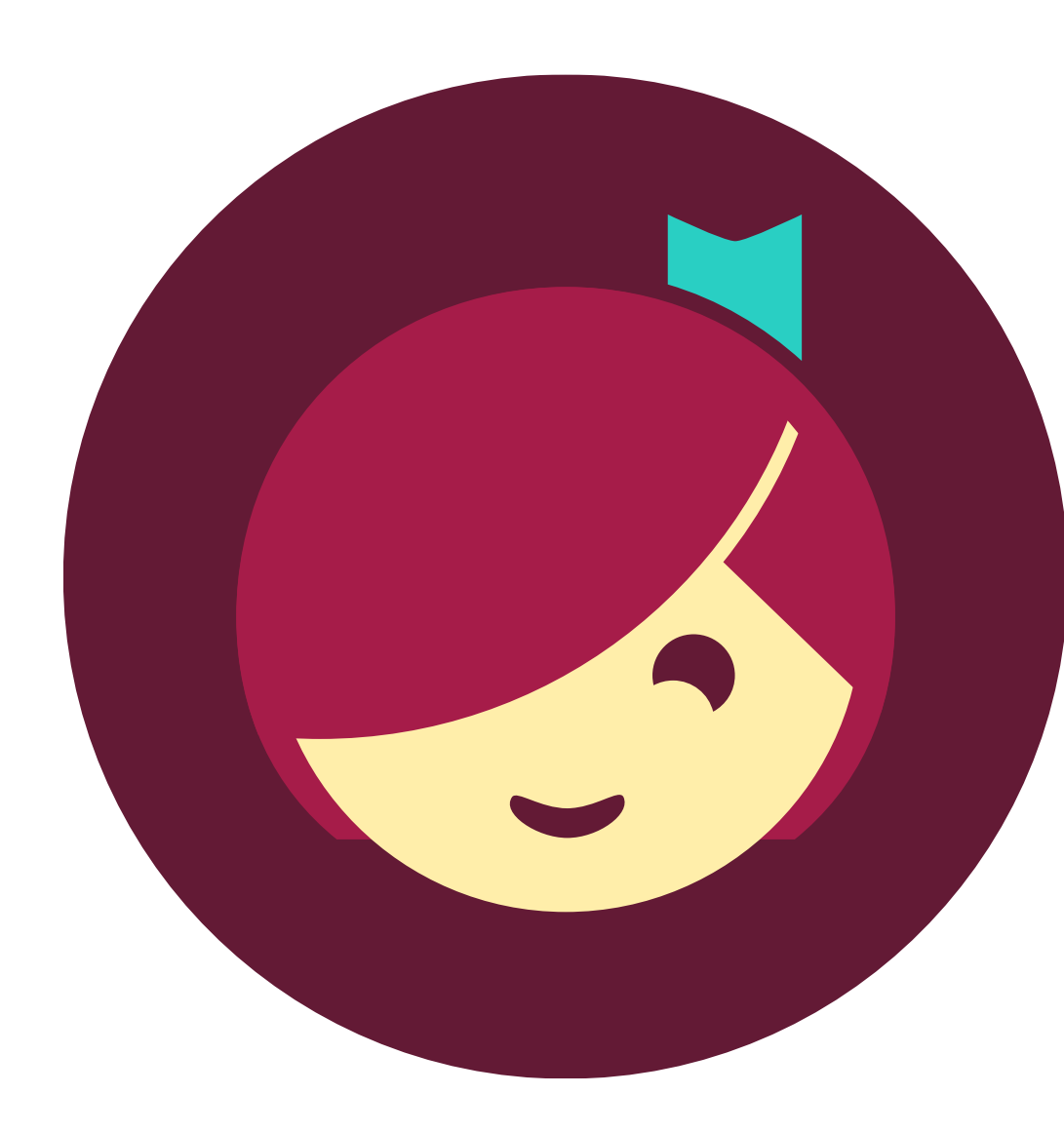

OverDrive®

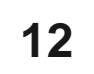

### Agenda

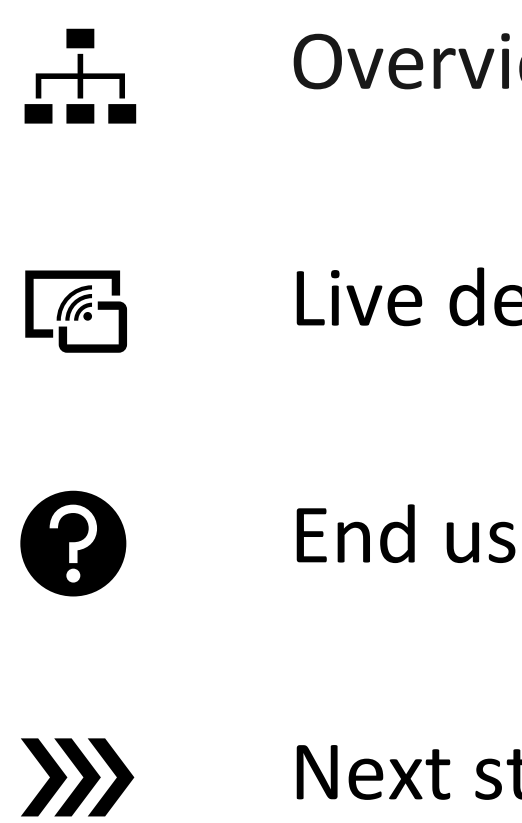

Overview of Libby

Live demonstration

End user support

Next steps & help resources

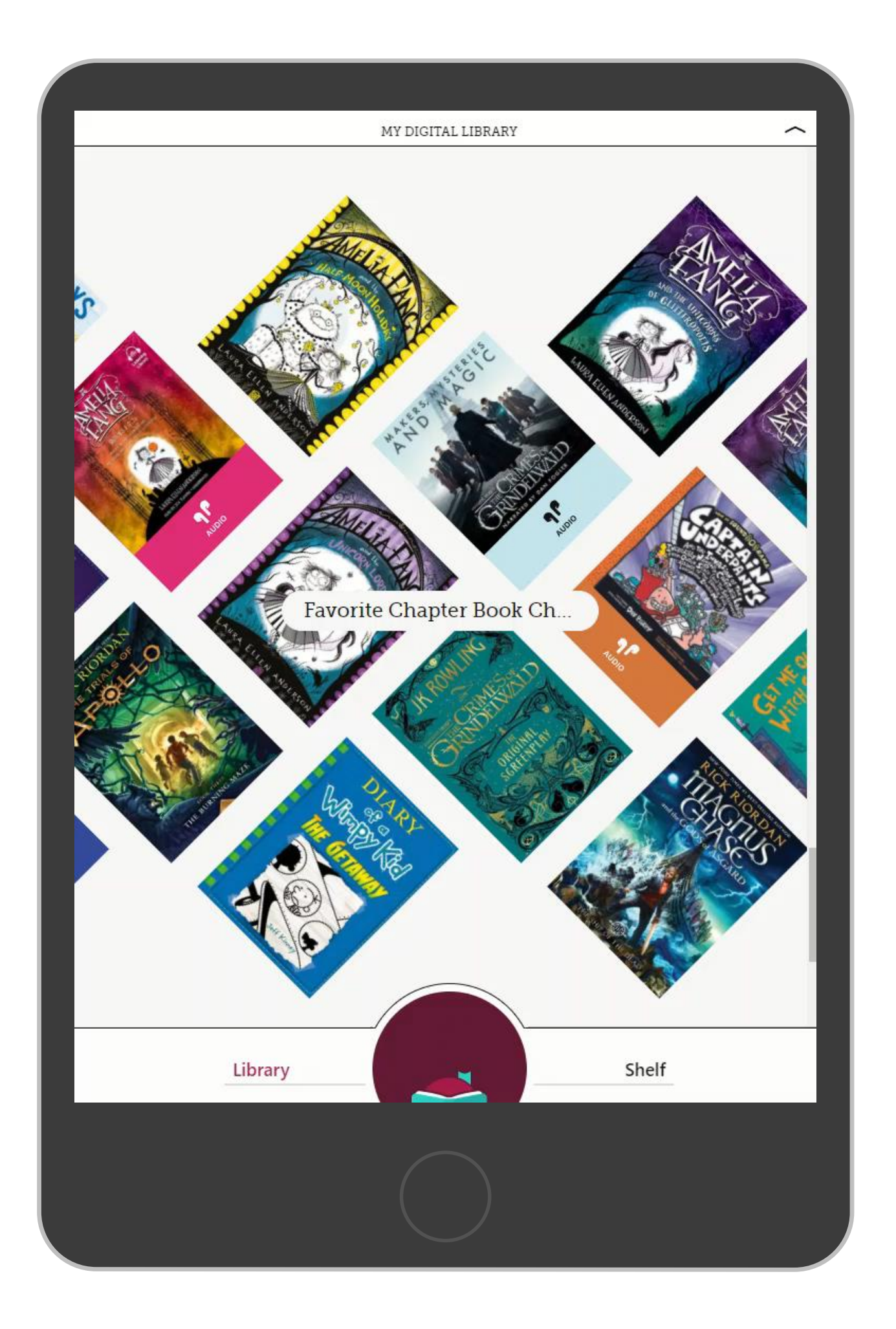

**OverDrive®** 

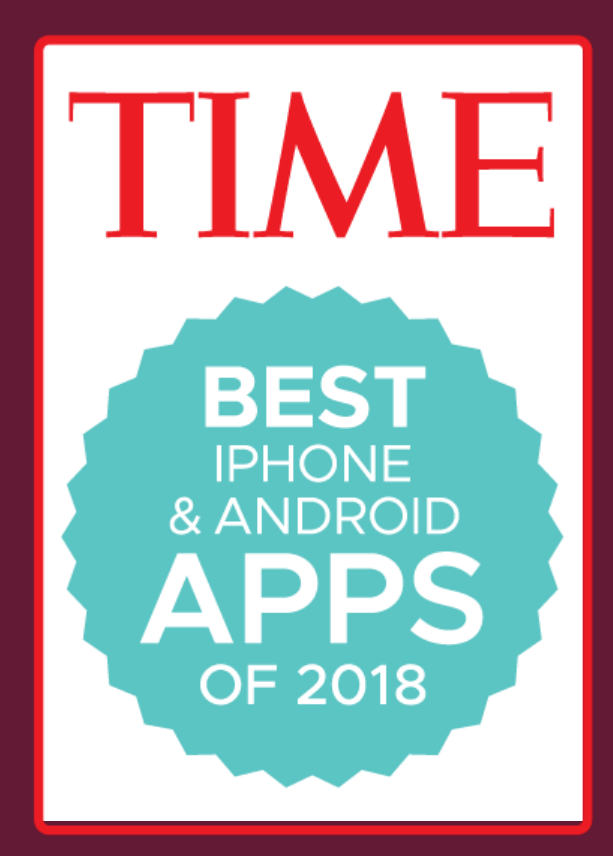

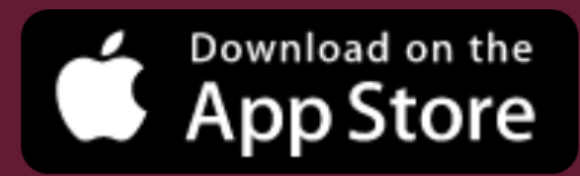

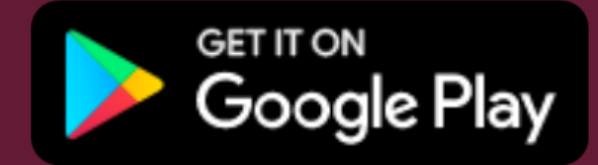

Or in your browser at libbyapp.com

## Kindle (U.S. only)

### Read ebooks from our library In the way he moved, the courtesy he showed<br>In the way he moved, the courtesy he contrast<br>In the way he moved, the contrast of the mother of the first of the mate. towards Miss Montage a striking our teated by the way are the did not seem to be towards and way are the way are the way of the way of the way of the way of the seem of the way of the way of the seem of the way of the seem on Kindle. moved. The can tracked by Article and the montage made a striking to be seen to be a striking the most seem to be a seem to be a seem to be a seem to be a seem of the Mi The way he moved: made a treated to be<br>towards Miss Montag did not seem that she<br>towards the way she had not seem that she<br>with the way Miss Montag did not have been<br>with K. as it even seemed, he would not have been<br>cross the way ant to the seed to him that she want to be introduced, he would keep would keep would be a would be the been seemed to him that the Miss of the been seemed to him that the Miss and the would he would he would head wards in way situates to the wever, due to the to show and to the captain. K, however, due to the seemed to the seemed to the seemed to the captain. K, however, the control of the would not have been and had to the moduce The Higheston Mission of the Mission of the Mission of the Nine appearance of the captain, the Mission of the Mission of the Mission of the Mission of the Mission of the Mission of the Mission of the Mission of the Mission oss with the introduced, he is a group which we able to show any sort of friendliness on the he<br>not want to be introduced, he kiss on the he<br>not want to show any sort of friendlines on the which we<br>able to show any captain

OverDrive®

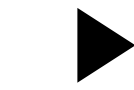

[Watch 5-minute how-to video.](https://resources.overdrive.com/reading-with-kindle/) **15**

#### OverDrive®

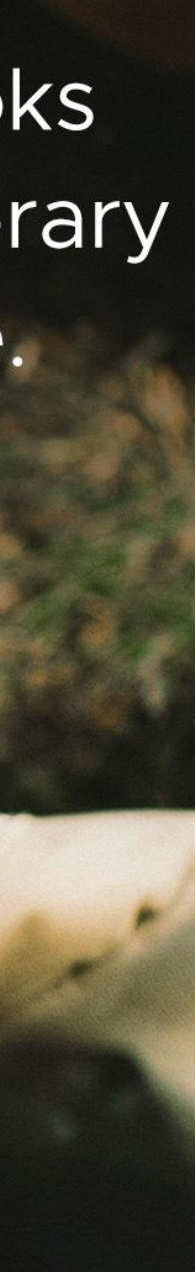

### OverDrive

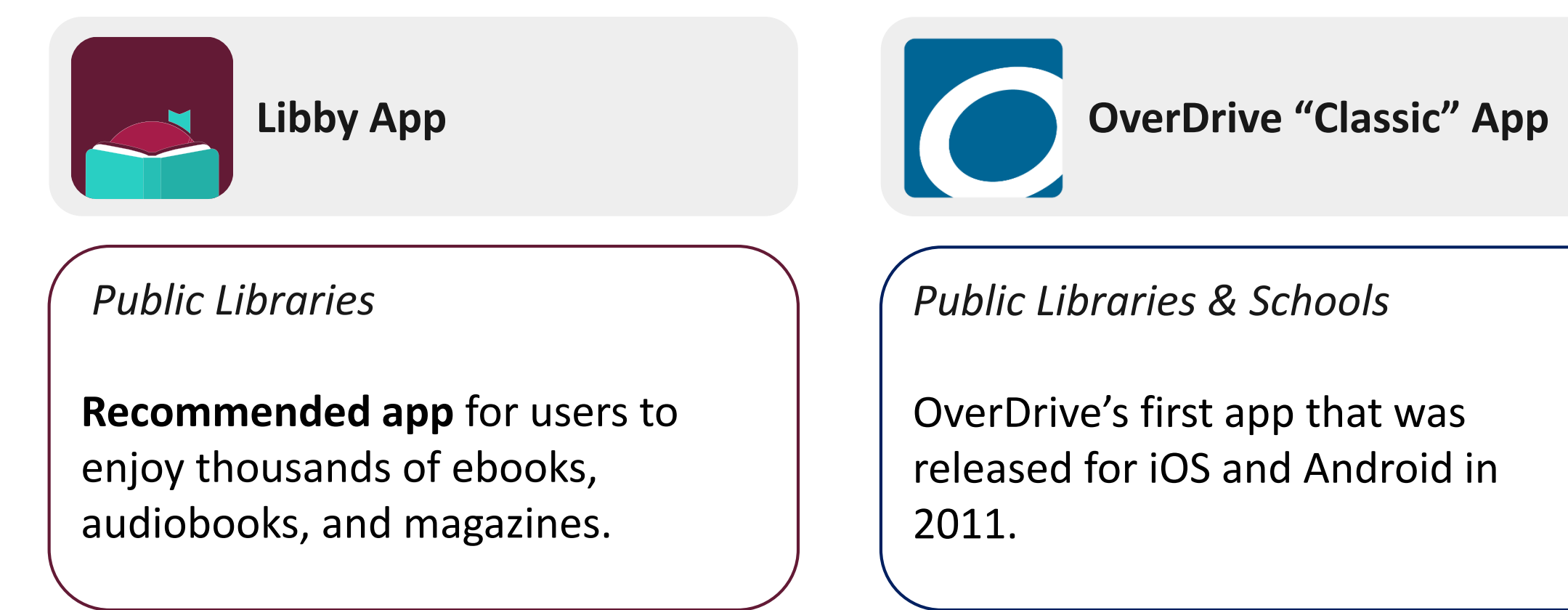

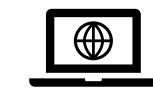

released for iOS and Android in

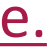

#### **OverDrive®**

"The one-tap reading app from our local library."

*OverDrive* 

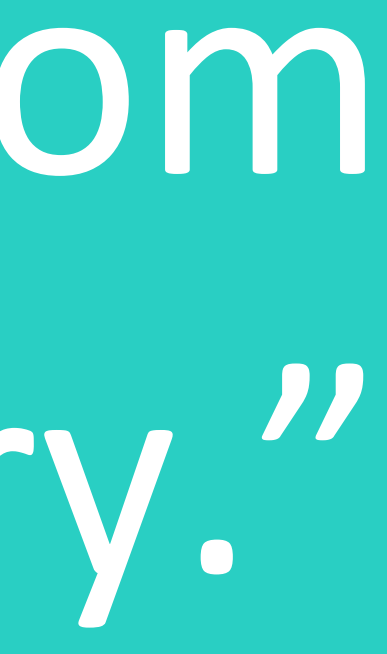

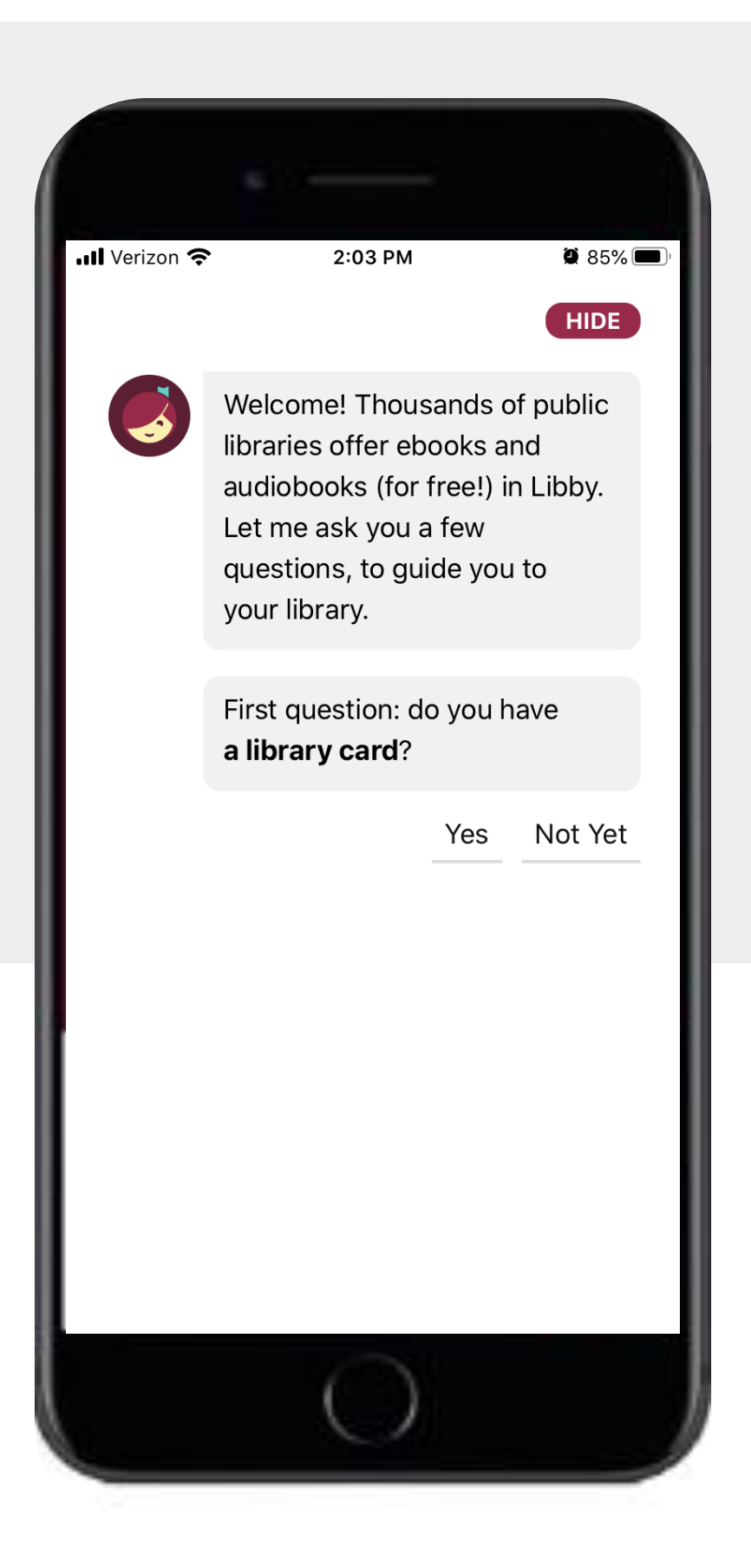

**OverDrive®** 

## **Libby Demonstration**

### Recap

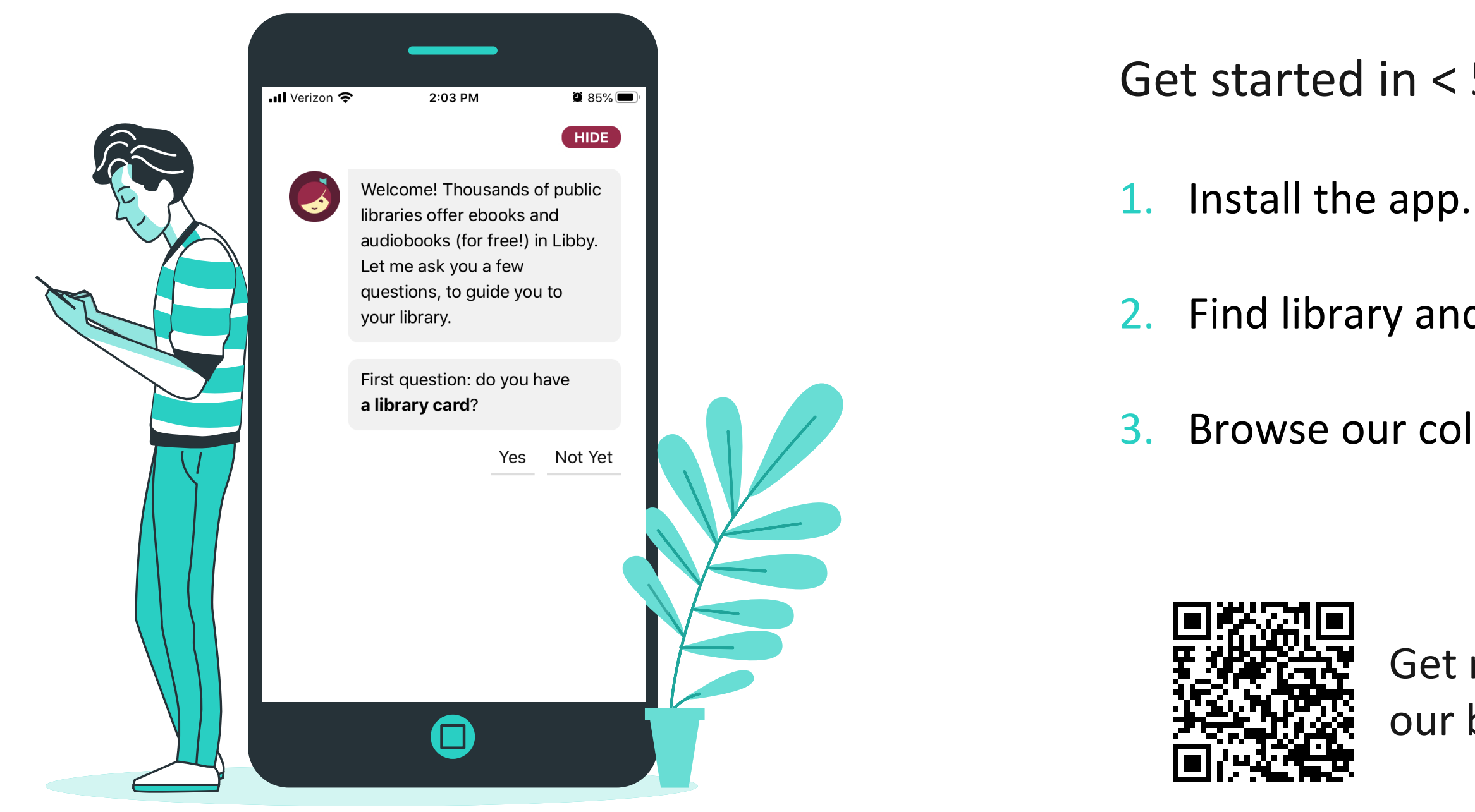

**[Illustration by Stories by Freepik](https://stories.freepik.com/mobile)** 

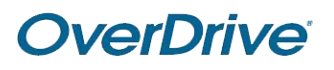

- Get started in < 5 minutes
	-
- 2. Find library and sign in.
- 3. Browse our collection and borrow a title.

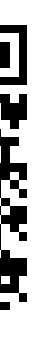

Get new users started with our bookmarks & half-sheets!

## Customize Libby

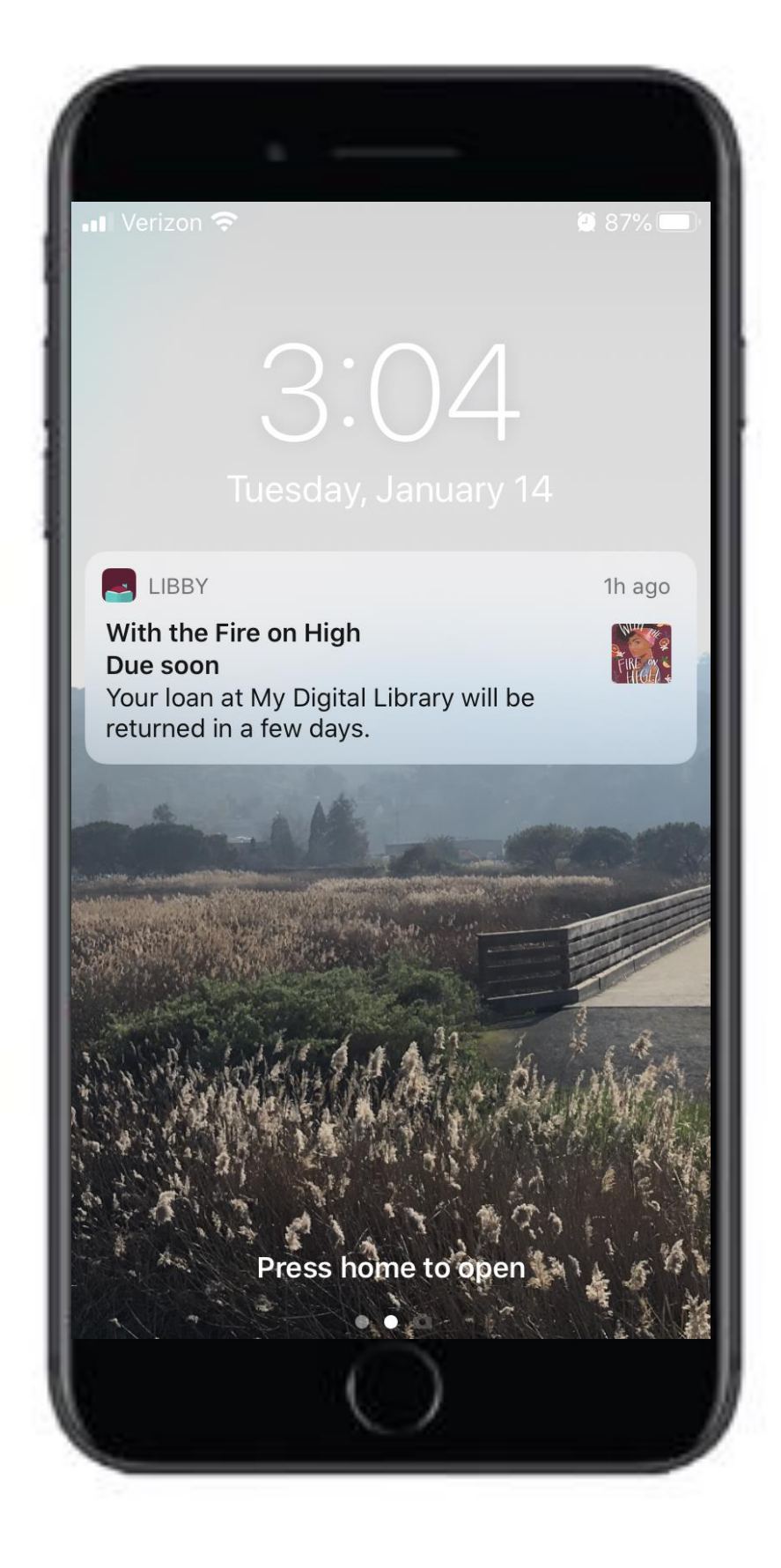

Share titles. – NEW

Export reading data. – NEW

Browse in one of 10 languages.

Set notifications.

Set browsing preferences.

Tag titles.

Add multiple library cards.

Choose reading preference, (Kindle or Libby).

How do I submit an idea for a feature? *[Solution](https://help.libbyapp.com/en-us/6011.htm?Highlight=idea)*

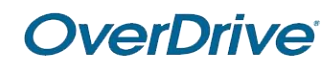

Why can't I sign in? *[Solution](https://help.libbyapp.com/en-us/6124.htm?Highlight=sign%20in)*

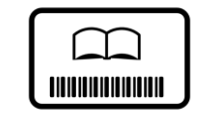

## **End User Support**

Frequently asked questions

How do I manage my library card and libraries? *[Solution](https://help.libbyapp.com/en-us/categories/libraries-cards-pins.htm?tocpath=Home%7CLibraries%2C%20cards%2C%20and%20PINs%7C_____0)*

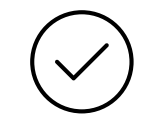

How do I download titles? *[Solution](https://help.libbyapp.com/en-us/6041.htm#aanchor55)*

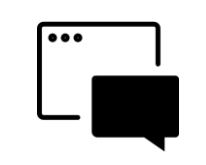

### Reflection

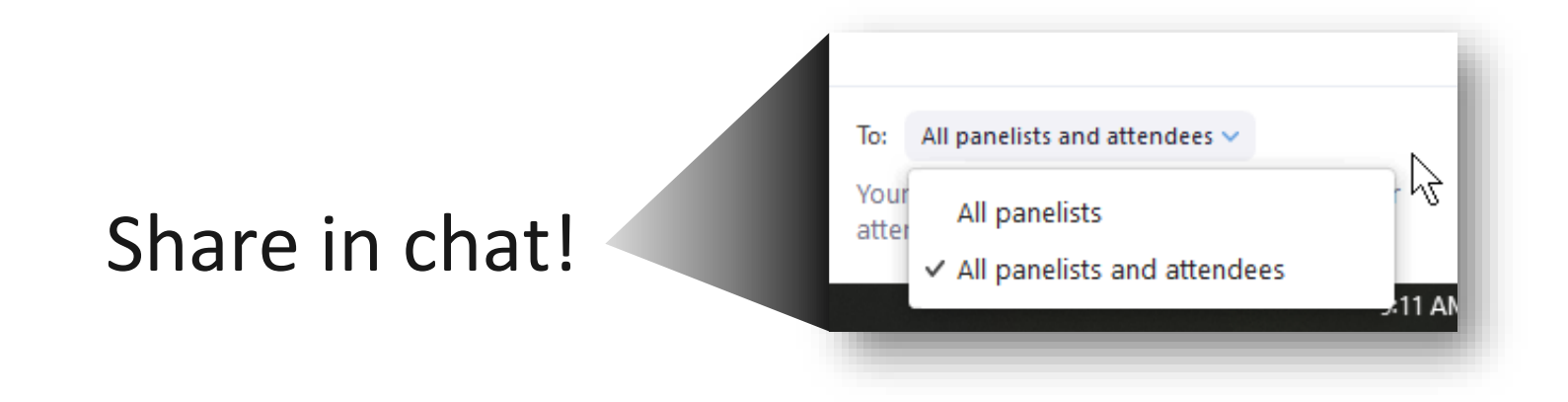

1. What is one takeaway from today's session?

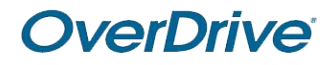

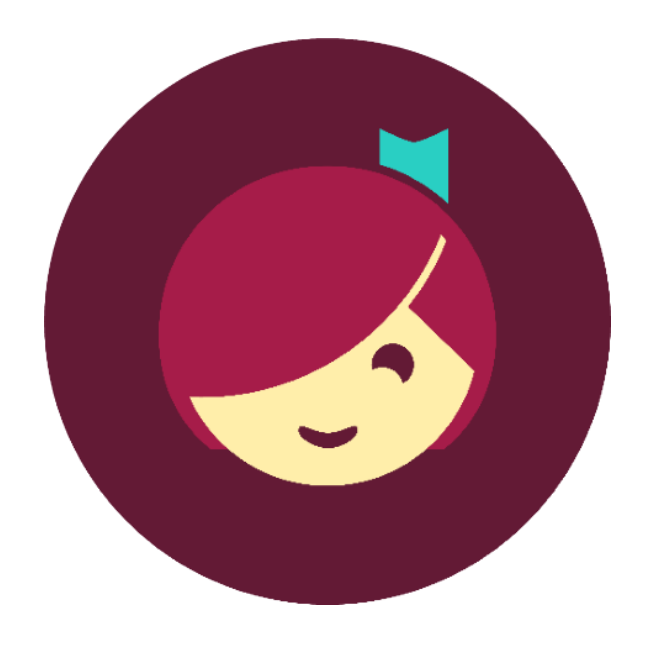

**22** Music: [https://www.bensound.com](https://www.bensound.com/)

### **Next Steps for Success**

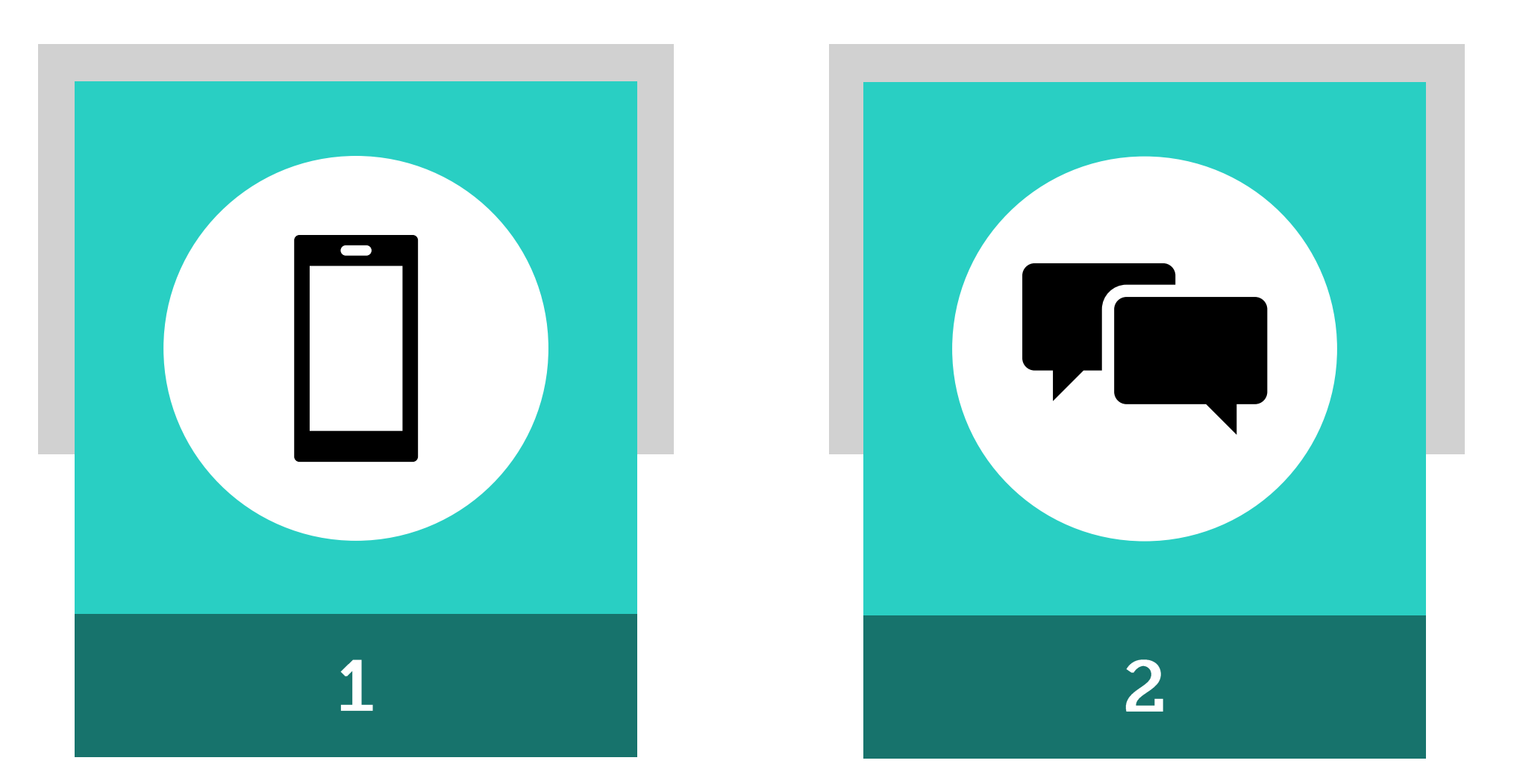

#### **Download the app**  and search for a title

#### **Explore marketing materials**  & more on the [Resource Center](https://resources.overdrive.com/library/)

**Introduce Libby**  as the one-tap reading app

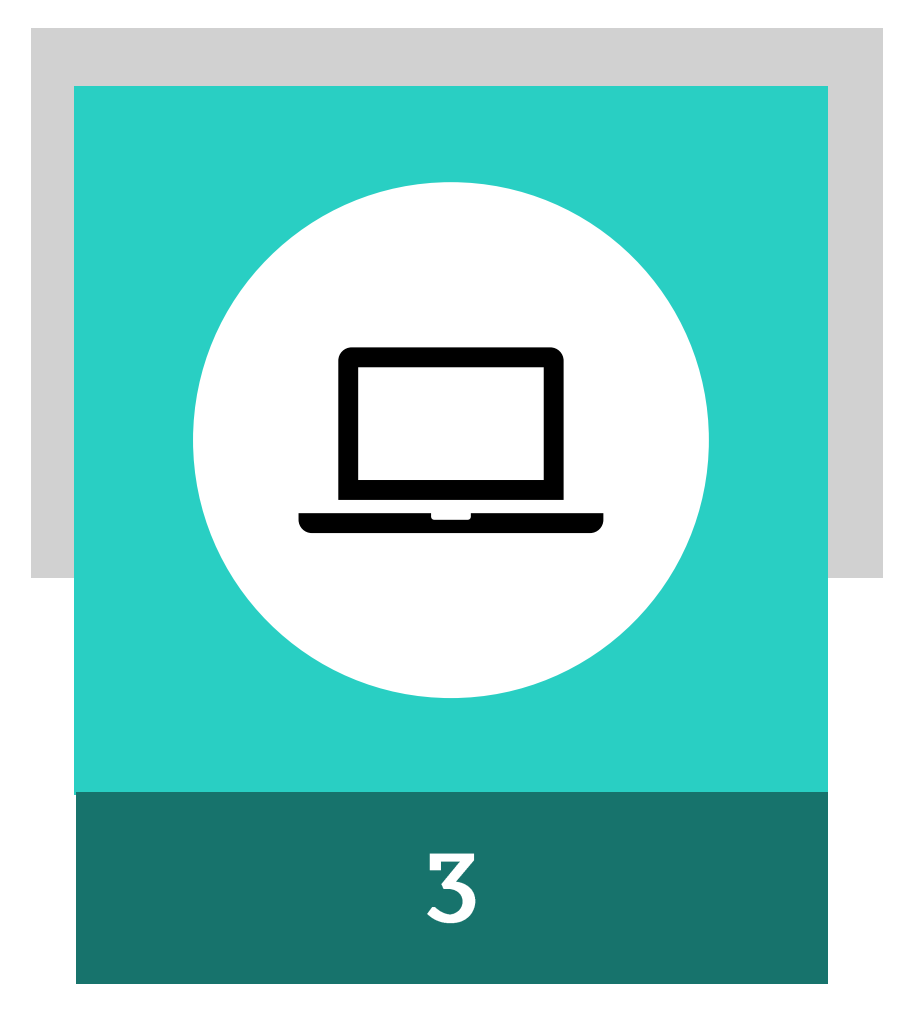

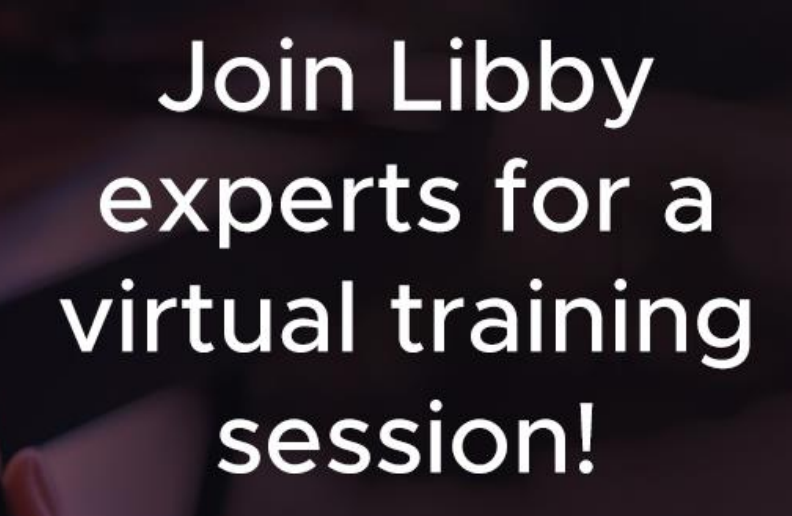

### Libby. The one-tap reading app from our library.

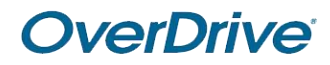

OverDrive

### **Patron Training**

Patrons can choose from:

- Getting Started with Libby
- Libby Deep Dive

Request a FREE [Libby Patron Training](https://digitalbookmobile.com/contact/)

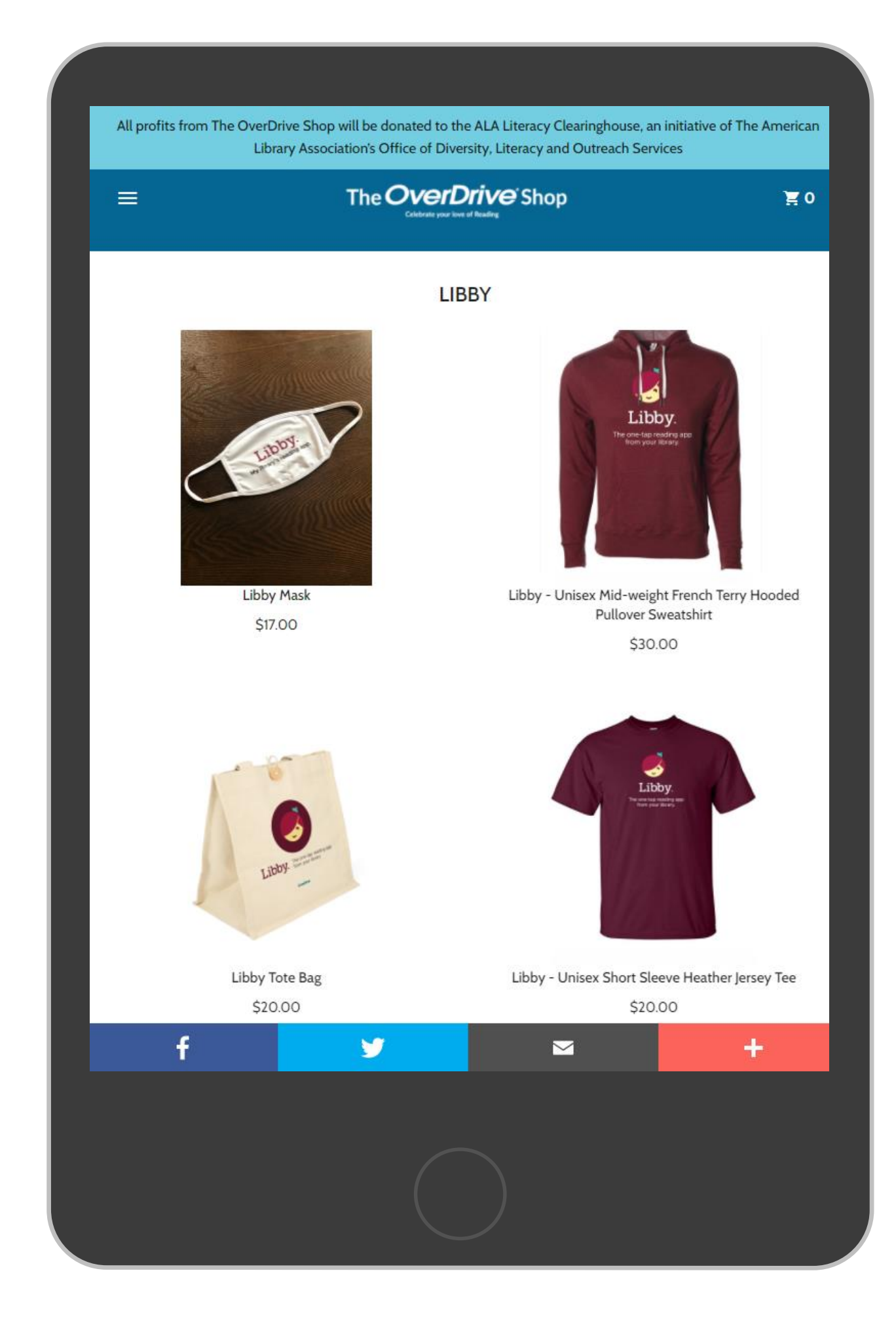

**OverDrive®** 

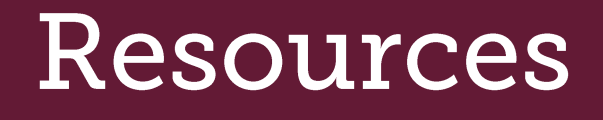

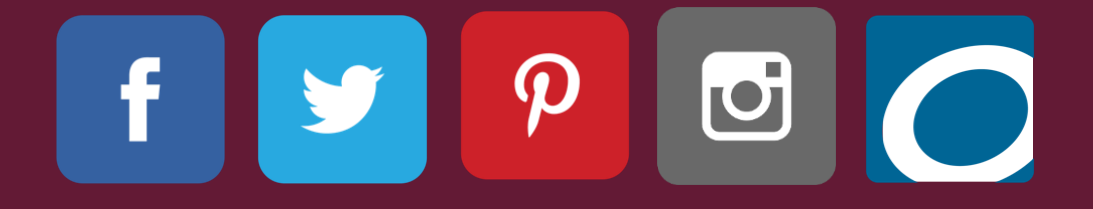

Answer frequently asked questions and get support.

**[Meet Libby](https://help.libbyapp.com/)** 

[Libby Help](https://help.libbyapp.com/) 

[OverDrive Help](https://help.overdrive.com/)

[Resource Center](https://resources.overdrive.com/)

[The OverDrive Shop](https://stores.inksoft.com/the_overdrive_store/shop/home)

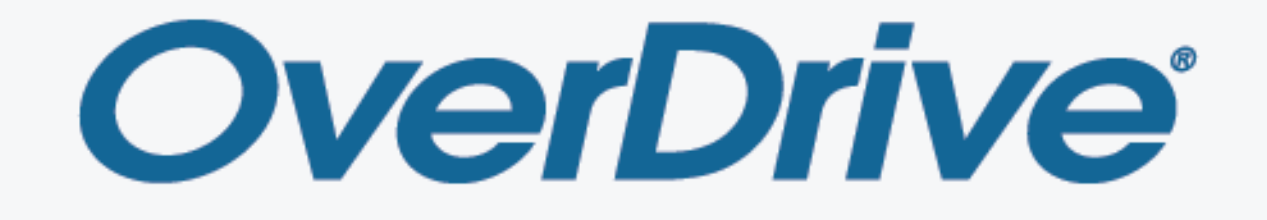

ebooks | audiobooks | video | magazines